## Package 'dyndimred'

March 23, 2021

<span id="page-0-0"></span>Type Package

Title Dimensionality Reduction Methods in a Common Format

Version 1.0.4

Description Provides a common interface for applying dimensionality reduction methods, such as Principal Component Analysis ('PCA'), Independent Component Analysis ('ICA'), diffusion maps, Locally-Linear Embedding ('LLE'), t-distributed Stochastic Neighbor Embedding ('t-SNE'),

and Uniform Manifold Approximation and Projection ('UMAP').

Has built-in support for sparse matrices.

License MIT + file LICENSE

Encoding UTF-8

LazyData true

**Imports** dynutils  $(>= 1.0.5)$ , irlba, lmds, stats, tibble

Suggests testthat, diffusionMap, fastICA, igraph, lle, MASS, Matrix, RANN, Rtsne, smacof, uwot

RoxygenNote 7.1.1

URL <https://github.com/dynverse/dyndimred>

#### BugReports <https://github.com/dynverse/dyndimred/issues>

NeedsCompilation no

Author Robrecht Cannoodt [aut, cre] (<https://orcid.org/0000-0003-3641-729X>, rcannood),

Wouter Saelens [aut] (<https://orcid.org/0000-0002-7114-6248>, zouter)

Maintainer Robrecht Cannoodt <rcannood@gmail.com>

Repository CRAN

Date/Publication 2021-03-23 08:30:06 UTC

## R topics documented:

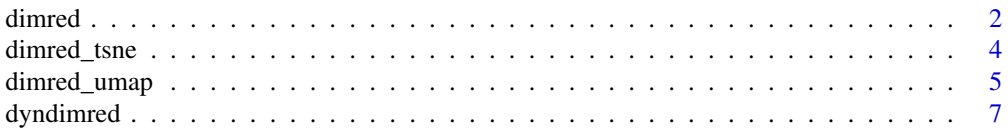

<span id="page-1-0"></span>2 dimred and the contract of the contract of the contract of the contract of the contract of the contract of the contract of the contract of the contract of the contract of the contract of the contract of the contract of t

#### **Index** [8](#page-7-0) **8**

## Description

Perform simple dimensionality reduction

#### Usage

```
dimred(x, method, ndim, ...)
dimred_dm_destiny(
 x,
 ndim = 2,
 distance_method = c("euclidean", "spearman", "cosine")
)
dimred_dm_diffusionmap(
 x,
 ndim = 2,
 distance_method = c("pearson", "spearman", "cosine", "euclidean", "chisquared",
    "hamming", "kullback", "manhattan", "maximum", "canberra", "minkowski")
)
dimred\_ica(x, ndim = 3)dimred_knn_fr(
 x,
 ndim = 2,lmds_components = 10,
 distance_method = c("pearson", "spearman", "cosine", "euclidean", "chisquared",
    "hamming", "kullback", "manhattan", "maximum", "canberra", "minkowski"),
 n_neighbors = 10
\mathcal{E}dimred_landmark_mds(
 x,
 ndim = 2,distance_method = c("pearson", "spearman", "cosine", "euclidean", "chisquared",
    "hamming", "kullback", "manhattan", "maximum", "canberra", "minkowski")
\lambdadimred_lle(x, ndim = 3)
dimred_mds(
 x,
```
#### <span id="page-2-0"></span>dimred 3

```
ndim = 2,
 distance_method = c("pearson", "spearman", "cosine", "euclidean", "chisquared",
    "hamming", "kullback", "manhattan", "maximum", "canberra", "minkowski")
\lambdadimred_mds_isomds(
 x,
 ndim = 2,
 distance_method = c("pearson", "spearman", "cosine", "euclidean", "chisquared",
    "hamming", "kullback", "manhattan", "maximum", "canberra", "minkowski")
\mathcal{L}dimred_mds_sammon(
 x,
 ndim = 2,distance_method = c("pearson", "spearman", "cosine", "euclidean", "chisquared",
    "hamming", "kullback", "manhattan", "maximum", "canberra", "minkowski")
)
dimred_mds_smacof(
 x,
 ndim = 2,
 distance_method = c("pearson", "spearman", "cosine", "euclidean", "chisquared",
    "hamming", "kullback", "manhattan", "maximum", "canberra", "minkowski")
\lambdadimred_pca(x, ndim = 2)
```

```
list_dimred_methods()
```
## Arguments

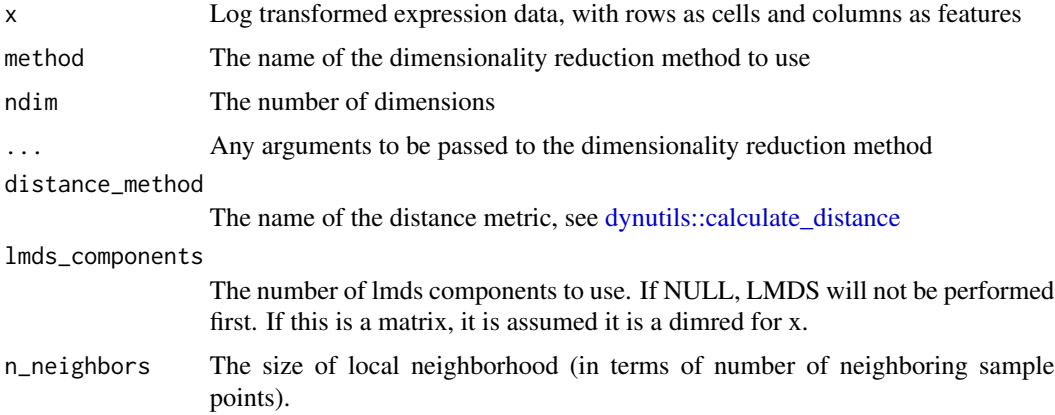

## Examples

library(Matrix)

```
x <- abs(Matrix::rsparsematrix(100, 100, .5))
dimred(x, "pca", ndim = 3)
dimred(x, "ica", ndim = 3)
if (interactive()) {
  dimred_dm_destiny(x)
  dimred_dm_diffusionmap(x)
  dimred_ica(x)
  dimred_landmark_mds(x)
  dimred_lle(x)
  dimred_mds(x)
  dimred_mds_isomds(x)
  dimred_mds_sammon(x)
  dimred_mds_smacof(x)
  dimred_pca(x)
  dimred_tsne(x)
  dimred_umap(x)
}
```
dimred\_tsne *tSNE*

### Description

tSNE

## Usage

```
dimred_tsne(
  x,
  ndim = 2,perplexity = 30,
  theta = 0.5,
  initial_dims = 50,
 distance_method = c("pearson", "spearman", "cosine", "euclidean", "chisquared",
    "hamming", "kullback", "manhattan", "maximum", "canberra", "minkowski")
\mathcal{L}
```
#### Arguments

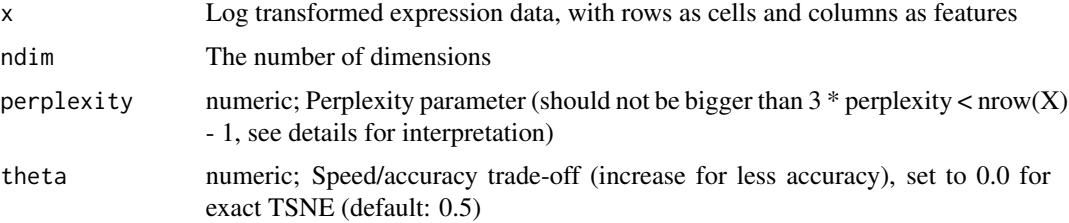

<span id="page-3-0"></span>

## <span id="page-4-0"></span>dimred\_umap 5

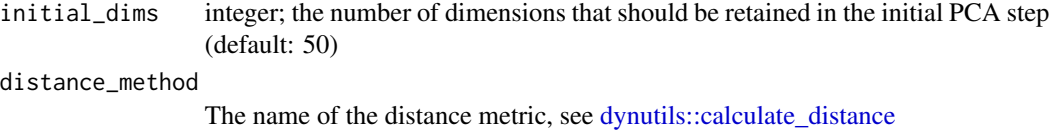

## See Also

[Rtsne::Rtsne\(\)](#page-0-0)

## Examples

```
library(Matrix)
dataset <- abs(Matrix::rsparsematrix(100, 100, .5))
dimred_tsne(dataset, ndim = 3)
```
dimred\_umap *UMAP*

## Description

UMAP

## Usage

```
dimred_umap(
  x,
 ndim = 2,distance_method = c("euclidean", "cosine", "manhattan"),
 pca_components = 50,
 n_neighbors = 15L,
 init = "spectral",
 n_threads = 1
\mathcal{L}
```
## Arguments

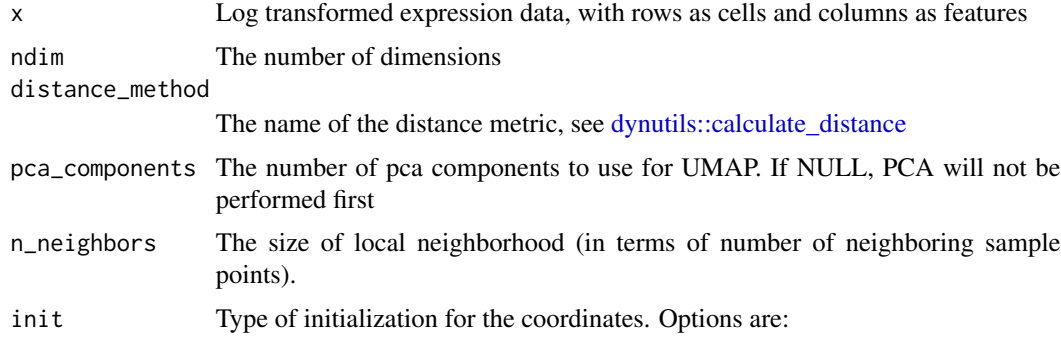

<span id="page-5-0"></span>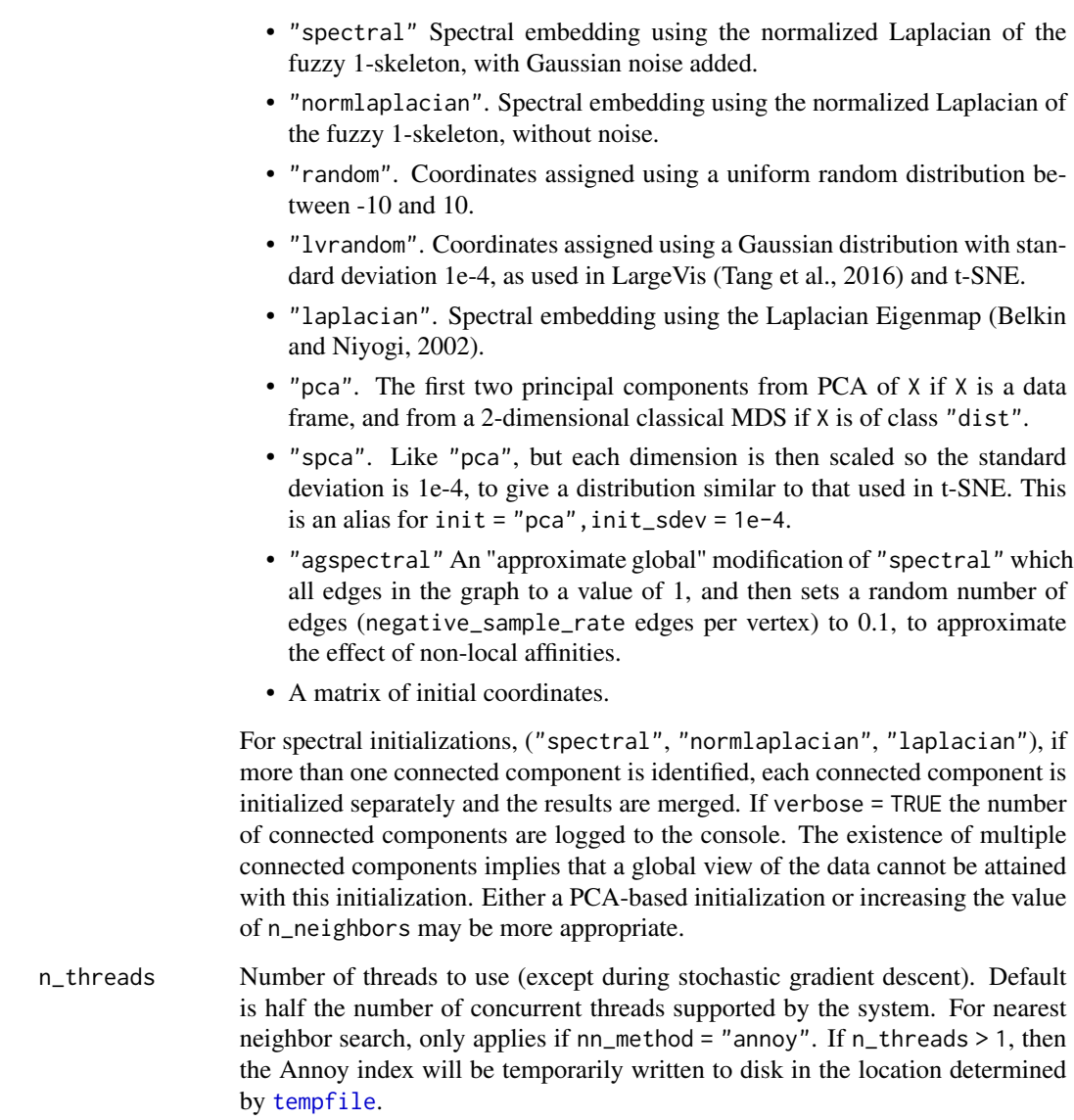

## See Also

[uwot::umap\(\)](#page-0-0)

## Examples

```
library(Matrix)
dataset <- abs(Matrix::rsparsematrix(100, 100, .5))
dimred_umap(dataset, ndim = 2, pca_components = NULL)
```
<span id="page-6-0"></span>

## Description

Provides a common interface for applying common dimensionality reduction methods, Such as PCA, ICA, diffusion maps, LLE, t-SNE, and umap.

# <span id="page-7-0"></span>Index

dimred, [2](#page-1-0) dimred\_dm\_destiny *(*dimred*)*, [2](#page-1-0) dimred\_dm\_diffusionmap *(*dimred*)*, [2](#page-1-0) dimred\_ica *(*dimred*)*, [2](#page-1-0) dimred\_knn\_fr *(*dimred*)*, [2](#page-1-0) dimred\_landmark\_mds *(*dimred*)*, [2](#page-1-0) dimred\_lle *(*dimred*)*, [2](#page-1-0) dimred\_mds *(*dimred*)*, [2](#page-1-0) dimred\_mds\_isomds *(*dimred*)*, [2](#page-1-0) dimred\_mds\_sammon *(*dimred*)*, [2](#page-1-0) dimred\_mds\_smacof *(*dimred*)*, [2](#page-1-0) dimred\_pca *(*dimred*)*, [2](#page-1-0) dimred\_tsne, [4](#page-3-0) dimred\_umap, [5](#page-4-0) dyndimred, [7](#page-6-0) dynutils::calculate\_distance, *[3](#page-2-0)*, *[5](#page-4-0)*

list\_dimred\_methods *(*dimred*)*, [2](#page-1-0)

Rtsne::Rtsne(), *[5](#page-4-0)*

tempfile, *[6](#page-5-0)*

uwot::umap(), *[6](#page-5-0)*